# **Interné fungovanie EDA Servera**

EDA Server dokáže obsluhova viacero klientov naraz vaka paralelizácii na výpotovej úrovni aj na úrovni prístupu k databáze. V prípade, že je klient schopný zasiela požiadavky na EDA Server paralelne, tieto požiadavky sú na EDA Serveri taktiež spracované paralelne.

#### Session

Postupnos príkazov, ktoré sú vykonávané serializovane sa v interných štruktúrach EDA Servera nazýva **session**. Session na EDA Serveri vzniká prvou požiadavkou na EDA Server v aktuálne vykonávanej postupnosti príkazov. Na jej identifikáciu sa používa id inštancie prvého ESL skriptu, v reazci volaní – v prípade, že klient používa ESL runtime, resp. id pridelené objektu Session – v prípade, že klientom je J-EDA. Pripojenie na EDA cez Excel, resp. VBA, nie je schopné paralelnej komunikácie s EDA Serverom, a preto používa vždy len jednu session, ktorá má id 0.

Z prostredia ESL, je možné získa id aktuálnej session pomocou externej funkcie [EDA\\_GetSessionId](https://doc.ipesoft.com/display/D2DOCV21SK/EDA_GetSessionId).

Na maximálne využitie výpotového výkonu môžu by niektoré požiadavky na EDA Server interne rozložené na viacero astí, ktoré taktiež budú vykonané paralelne. Medzi takéto požiadavky patria dávkové operácie (Batch) a paralelné naítanie vektorov v EDA-L cez funkciu **%LoadVektors**.

## Spracovateské vlákna

Paralelizáciu na výpotovej úrovni zabezpeujú spracovateské (výpotové) vlákna (Worker Task), ktorých poet je daný konfiguráciou EDA Servera. EDA Server obsahuje tri typy spracovateských vlákien a to:

- 1. vlákna urené na spracovanie primárnych požiadaviek klientov (normálna priorita),
- 2. vlákna na spracovanie paralelizovatených požiadaviek klientov (nižšia priorita),
- 3. vlákno na spracovanie interných požiadaviek EDA Servera (normálna priorita).

Každý typ spracovateského vlákna má pridelenú vlastnú frontu správ, z ktorej správy vyberá. Rozklad paralelizovatených požiadaviek je implementovaný tak, aby nedochádzalo k zbytonému akaniu na spracovanie vo fronte.

Spracovanie každej požiadavky od klienta ale vyžaduje jedno spracovateské vlákno, a teda akonáhle je naraz spracovávaných toko požiadaviek ako je poet spracovateských vlákien, ostatné požiadavky klientov akajú vo fronte. V prípade, že vekos fronty dlhodobo rastie, znamená to, že systém nestíha spracováva požiadavky klientov. Toto môže by spôsobené viacerými faktormi, ako napríklad vysokým zaažením servera, kde beží EDA Server, inými procesmi, nedostatoným potom spracovateských vlákien, pomalou sieou medzi EDA Serverom a databázovým systémom alebo vysokým zaažením databázového systému.

Základnú logiku spracovania požiadaviek klientov znázoruje nasledovný diagram.

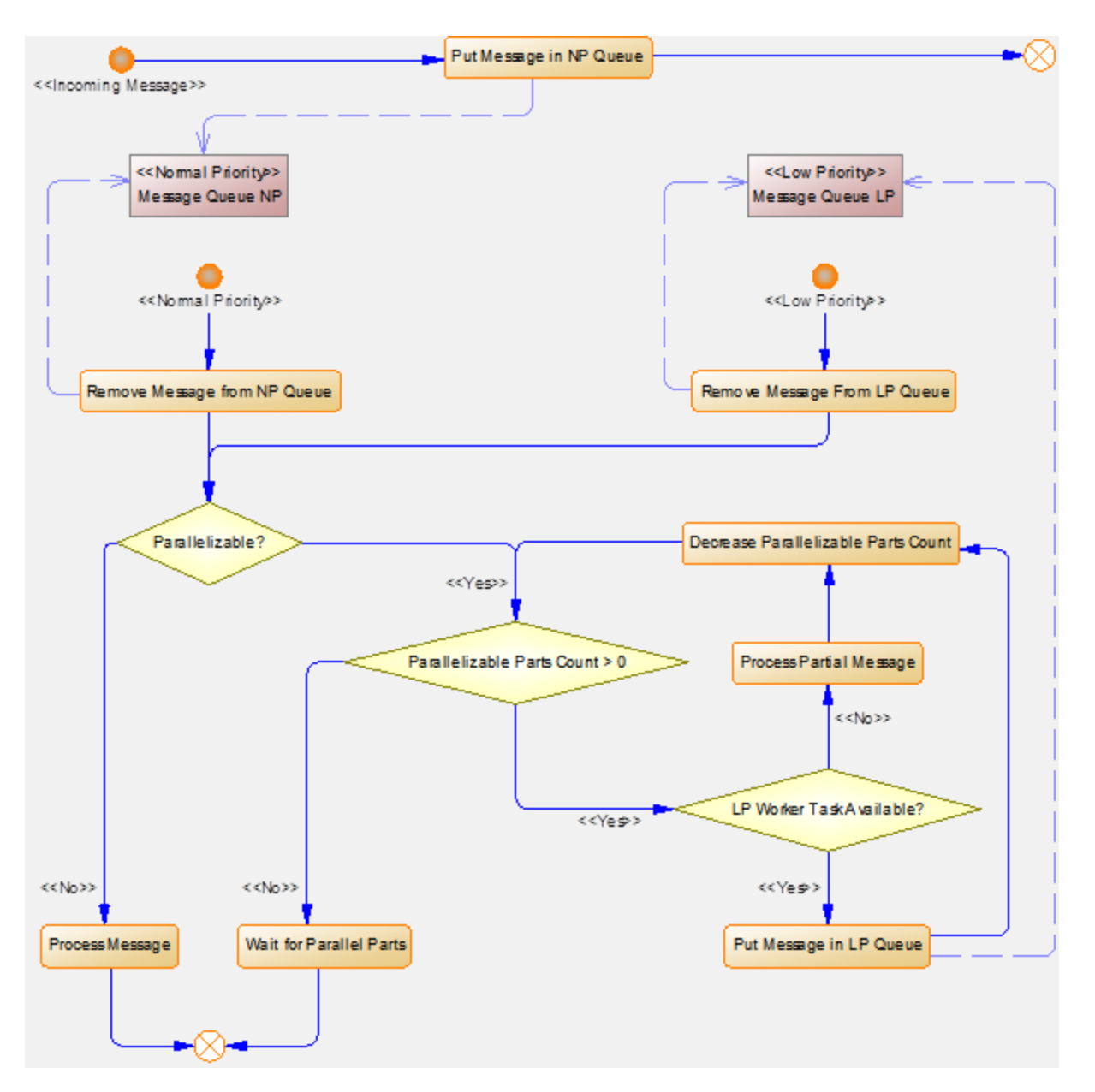

Monitorovanie výkonu EDA Servera, džky front, poet spracovaných správ a as ich spracovania, ako aj rozklad tohto asu na as strávený v databáze a rôzne druhy výpotov, je možné cez systémovú štruktúrovanú premennú SV.\_System\_EDAServerPerformance2. Na zistenie aktuálneho stavu spracovateských vlákien, ako sú práve spracovávané požiadavky a ich pôvod, slúži TELL príkaz [SHOW\\_WORKER\\_INFO](https://doc.ipesoft.com/pages/viewpage.action?pageId=42703167#TELLpr�kazypreEDAServer-show_worker_info). Štatistiky rozdelené poda typu požiadavky sú dostupné TELL príkazom [SHOW\\_WORKER\\_ACTIONS\\_STATS.](https://doc.ipesoft.com/pages/viewpage.action?pageId=42703167#TELLpr�kazypreEDAServer-show_worker_actions_stats)

## Databázové vlákna

Paralelizácia na úrovni databázového prístupu je realizovaná pomocou viacerých spojení s databázovým systémom, priom každému spojeniu prislúcha jedno databázové vlákno. Databázové vlákno sa používa len vtedy, ke je potrebné spojenie s databázou a získava sa z poolu databázových vlákien. Ak EDA Server vykonáva paralelne vea databázových operácií, môže sa zvýši priemerná doba akania na databázové vlákno. Vysokú dobu akania na databázové vlákno je možné na strane EDA Servera rieši zvýšením potu databázových vlákien.

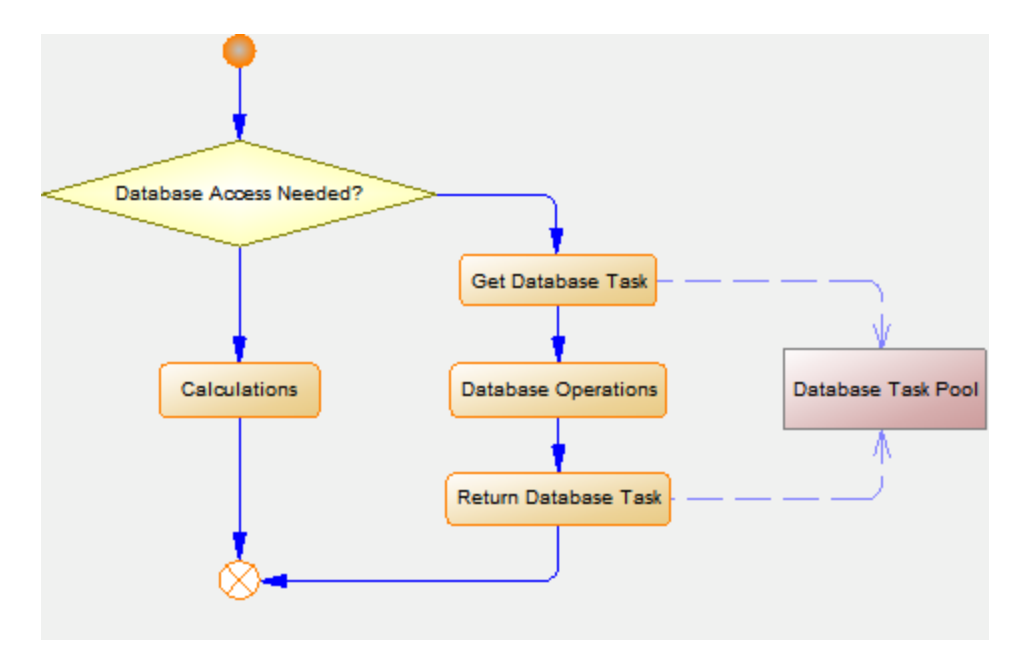

Aktívne databázové vlákno je vždy pridelené spracovateskému vláknu. Informácia o tom, i sa používa databázové vlákno je súasou informácií o spracovateských vláknach. Štatistiky rozdelené poda typu databázovej akcie sú dostupné TELL príkazom [SHOW\\_DATABASE\\_ACTIONS\\_STATS](https://doc.ipesoft.com/pages/viewpage.action?pageId=42703167#TELLpr�kazypreEDAServer-show_database_actions_stats).

## Cache

Na zrýchlenie výpotov a odahenie databázy EDA využíva rôzne formy cachovania dát.

#### <span id="page-2-0"></span>**Globálna cache**

EDA Server volitene používa globálnu cache, v ktorej sú automaticky cachované dáta naítavaných zdrojových (nie vypoítaných) vektorov. Výnimku tvoria dáta párových vektorov, ktoré cachované nie sú.

Zo štatistík využitia globálnej cache je možné zisti, i nedochádza k astému vyhadzovaniu dát z cache, o môže by dôsledkom astých zápisov dát alebo maximálneho naplnenia globálnej cache. V prípade, že je vekos globálnej cache vzhadom k množstvu najastejšie používaných dát nízka, a teda dochádza k astému vyhadzovaniu dát z cache, aby mohli by iné dáta zapísané, môže jej použitie v krajnom prípade spôsobova aj mierne zníženie výkonu. V tomto prípade by sa mala vekos globálnej cache zväši.

Štatistiky využitia globálnej cache sú súasou systémovej štruktúrovanej premennej **SV.\_System\_EDAServerPerformance2**. Podrobnejšie štatistiky je možné získa TELL príkazom [SHOW\\_GLOBAL\\_CACHE\\_STATS](https://doc.ipesoft.com/pages/viewpage.action?pageId=42703167#TELLpr�kazypreEDAServer-show_global_cache_stats). Manuálne vypnutie a zapnutie, resp. vyprázdnenie globálnej cache je realizované TELL príkazmi [ENABLE\\_GLOBAL\\_CACHE,](https://doc.ipesoft.com/pages/viewpage.action?pageId=42703167#TELLpr�kazypreEDAServer-enable_global_cache) prípadne [INVALIDATE\\_GLOBAL\\_CACHE.](https://doc.ipesoft.com/pages/viewpage.action?pageId=42703167#TELLpr�kazypreEDAServer-invalidate_global_cache)

#### **Klientska cache**

Klientska cache je vytváraná a rušená aplikane, no pre jej maximálne využitie platia rovnaké pravidlá ako pre globálnu cache. V klientskej cache sú okrem dát zdrojových vektorov uchovávané aj predpisy a výsledné dáta vypoítaných vektorov. Štatistiky využitia klientskej cache je ideálne vypisova pred jej zatvorením. Z nich je možné zisti, i bola vhodne zvolená jej vekos a ako bola využitá. Na výpis štatistík klientskej cache slúži funkcia [EDA\\_WriteCacheInfo](https://doc.ipesoft.com/display/D2DOCV21SK/EDA_WriteCacheInfo).

V EDA Serveri je maximálna vekos klientskych cache všetkých pripojených klientov daná konfiguraným parametrom a v tejto vekosti je kvôli zvýšeniu výkonu predalokovaná. Toto maximum je opä potrebné zvoli tak, aby pokrylo požiadavky všetkých súasne pripojených klientov, inak klient nedostane požadované množstvo cache.

Monolitická knižnica EDA a EDA Workbook toto obmedzenie nemajú, pretože nepoužívajú predalokovanú klientsku cache a pamä postupne alokujú. Sumárne štatistiky využitia klientskych cache sú taktiež súasou systémovej štruktúrovanej premennej SV. System EDAServerPerformance2.

## Archívne vektory

EDA umožuje transparentné mapovanie archivovaných dát na zdrojové vektory a taktiež naítanie archivovaných dát cez EDA-L. Ak sa používa veké množtvo takýchto vektorov, tak sa záaž vo väšej miere presúva na proces **Archív** a EDA len aká na **Archív**. Zo štatistík potu a trvaní transakcií s archívom (SV.\_System\_EDAServerPerformance2) je možné takúto situáciu odhali.

Spätný kanál na EDA Server

Spätný kanál na EDA Server slúži na korekciu [globálnej cache](#page-2-0) po odhalení modifikácie dát EDA vykonanej pomimo EDA Servera. V takom prípade databázový server nadviaže spojenie s EDA Serverom, ktorému oznámi, o bolo modifikované. Ten túto informáciu posunie D2000 Serveru, ktorý ju rozošle ostatným EDA Serverom v rovnakej skupine. Každý EDA Server v skupine na takúto informáciu reaguje vyhodením modifikovaných dát z globálnej cache, oznaením dát ako necachovatené a potvrdením o spracovaní tejto informácie. Primárne kontaktovaný EDA Server potom taktiež odošle do databázového servera potvrdenie o spracovaní informácie.

Celý tento mechanizmus prebieha synchrónne, aby zabránil vzniku nekonzistencie medzi globálnou cache a dátami v databáze. Po skonení databázovej transakcie, v rámci ktorej boli takto dáta modifikované, každý EDA Server opätovne povolí cachovanie zakázaných dát.

V prípade vekého množstva takýchto modifikácií sa, v relatívne vekej miere, spomauje práca s databázou, znehodnocuje prínos globálnej cache a celkovo znižuje výkon EDA.

Na identifikáciu takýchto stavov slúžia štatistiky o pote pripojených spätných kanálov a o množstve modifikovaných dát vektorov (SV. \_System\_EDAServerPerformance2 a TELL príkaz [SHOW\\_TRIGGER\\_INFO\)](https://doc.ipesoft.com/pages/viewpage.action?pageId=42703167#TELLpr�kazypreEDAServer-show_trigger_info). V prípade dlho otvorenej databázovej transakcie modifikujúcej dáta EDA je možné na EDA Serveri TELL príkazom [SHOW\\_BYPASSED\\_ENTITIES](https://doc.ipesoft.com/pages/viewpage.action?pageId=42703167#TELLpr�kazypreEDAServer-show_bypassed_entities) zisti zoznam entít, ktorých cachovanie bolo z dôvodu ich modifikácie zakázané.

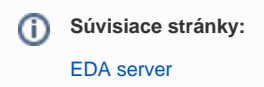